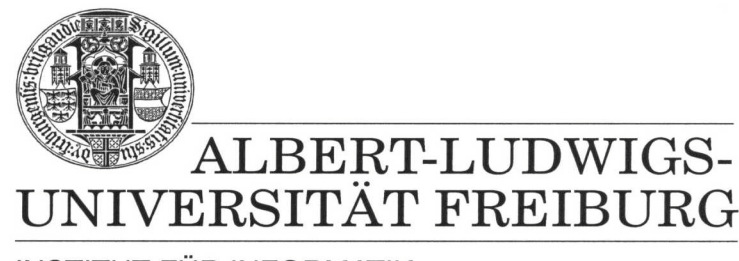

**INSTITUT FÜR INFORMATIK** 

Prof. Dr. Bernd Becker Dipl. Inf. Tobias Schubert M. Sc. Matthew Lewis

## **Mobiles Hardware-Praktikum Sommersemester 2003**

## **Versuch 3 Zur Mikroprozessor-Programmierung**

## **Aufgabe 1**

Entwerfen Sie mit Hilfe von MPLAB in Assembler eine Stoppuhr für das PICee-Entwicklungssystem. Die aktuell gemessene Zeit soll im Format Minuten:Sekunden (beispielsweise 23:58 Minuten) auf dem LCD-Display ausgegeben und mit Taster S5 angehalten bzw. gestartet werden können. In der in dieser Aufgabe geforderten Variante ist es nicht notwendig, Sekunden bzw. Minuten exakt zu messen. Es genügt, wenn die Anzeige Ihres Programmes (evtl. mit Hilfe von "Pausen-Funktionen") für den Betrachter nachvollziehbar ist.

Testen Sie erneut Ihre Realisierung, indem Sie den PIC16F84 programmieren.

## **Aufgabe 2**

Modifizieren Sie Ihre Implementierung aus Aufgabe 1 dahingehend, dass Sie die gemessenen Sekunden und Minuten so exakt wie möglich bestimmen. Verwenden Sie hierzu den sogenannten *Timer0* des PIC16F84 und nutzen Sie die Möglichkeit. dadurch in bestimmten Zeitintervallen Interrupts (*TMR0 Interrupts*) zu erzeugen, um den Zähler Ihrer Stoppuhr zu inkrementieren. Testen Sie Ihr Programm.

Geben Sie alle von Ihnen zu den zwei Aufgaben erzeugten Assembler-Dateien mit entsprechender eindeutiger Namensgebung als eine Winzip Datei über das Übungsportal ab.